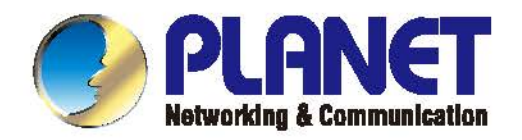

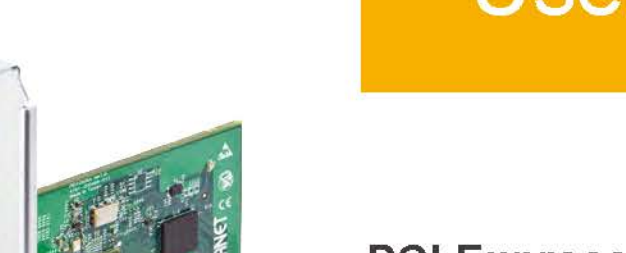

- 2 -

# **User's Manual**

**PCI Express 10G Ethernet Adapter** 

ENW-9801/ENW-9803

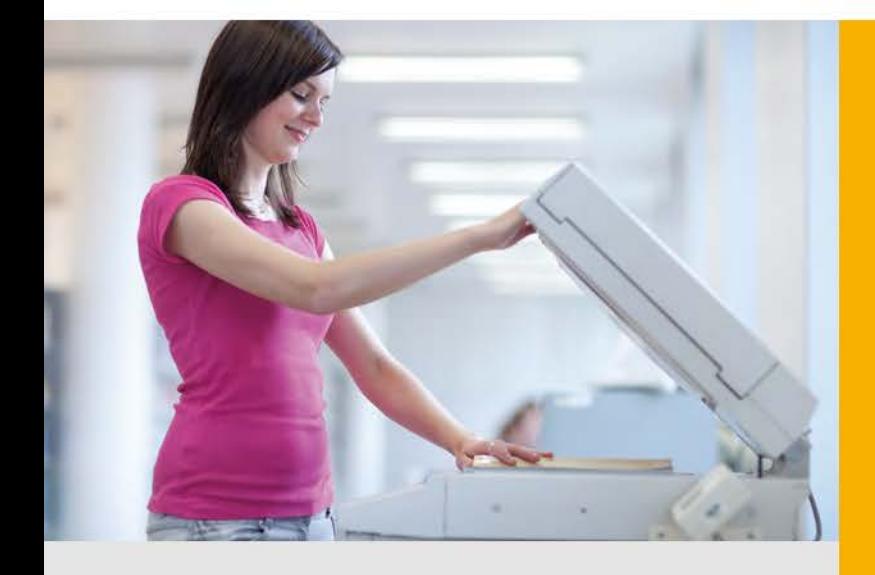

www.PLANET.com.tw

#### **Trademarks**

Copyright © PLANET Technology Corp. 2017.

Contents are subject to revision without prior notice.

PLANET is a registered trademark of PLANET Technology Corp. All other trademarks belong to their respective owners.

#### **Disclaimer**

PLANET Technology does not warrant that the hardware will work properly in all environments and applications, and makes no warranty and representation, either implied or expressed, with respect to the quality, performance, merchantability, or fitness for a particular purpose.

PLANET has made every effort to ensure that this User's Manual is accurate; PLANET disclaims liability for any inaccuracies or omissions that may have occurred.

Information in this User's Manual is subject to change without notice and does not represent a commitment on the part of PLANET. PLANET assumes no responsibility for any inaccuracies that may be contained in this User's Manual. PLANET makes no commitment to update or keep current the information in this User's Manual, and reserves the right to make improvements to this User's Manual and/or to the products described in this User's Manual at any time without notice.

If you find information in this manual that is incorrect, misleading, or incomplete, we would appreciate your comments and suggestions.

#### **FCC Warning**

This equipment has been tested and found to comply with the limits for a Class B digital device, pursuant to Part 15 of the FCC Rules. These limits are designed to provide reasonable protection against harmful interference when the equipment is operated in a commercial environment. This equipment generates, uses, and can radiate radio frequency energy and, if not installed and used in accordance with the Instruction manual, may cause harmful interference to radio communications. Operation of this equipment in a residential area is likely to cause harmful interference in which case the user will be required to correct the interference at whose own expense.

#### **CE Mark Warning**

This is a Class B product. In a domestic environment, this product may cause radio interference, in which case the user may be required to take adequate measures.

#### **WEEE Warning**

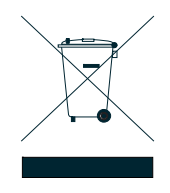

To avoid the potential effects on the environment and human health as a result of the presence of hazardous substances in electrical and electronic equipment, end users of electrical and electronic equipment should understand the meaning of the crossed-out wheeled bin symbol. Do not dispose of WEEE as unsorted municipal waste and have to collect such WEEE separately.

### **Revision**

User's Manual of PLANET 10Gbps PCI Express Server Adapter **FOR MODELS:** ENW-9801 and ENW-9803 **REVISION:** 2.3 (April 2017) **Part No.:** EM-ENW9801v2\_ENW9803v2\_v2.3 (2080-A14100-002)

# **Table of Contents**

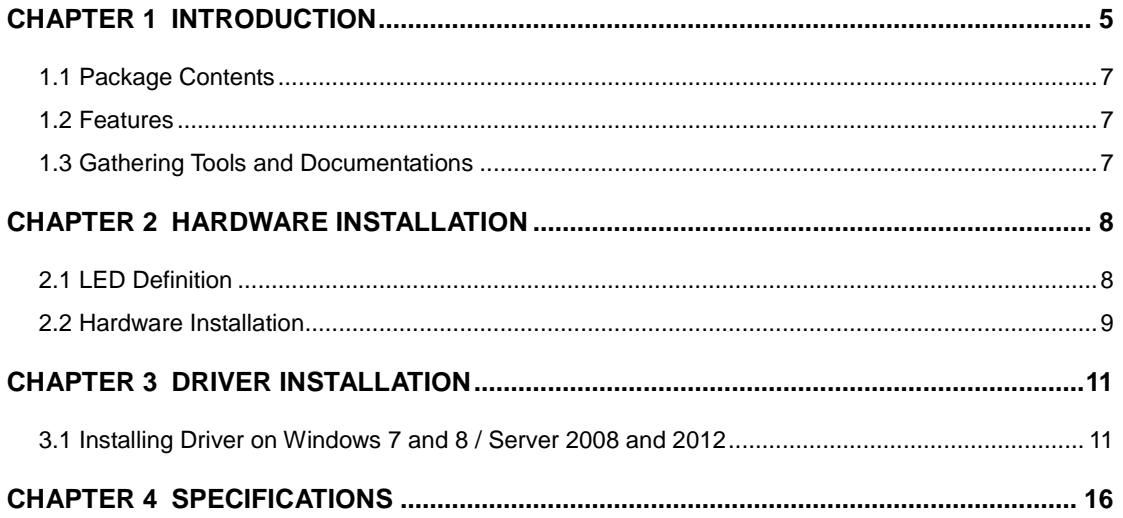

# **Chapter 1 Introduction**

<span id="page-4-0"></span>Thank you for purchasing PLANET ENW-9801/ENW-9803 PCI Express 10 Gigabit Ethernet adapter. It supports x4, PCI Express interface. The 10 Gigabit Ethernet adapter provides a highly cost-effective solution to upgrading to the 10 Gigabit network with your existing Ethernet infrastructures. Especially, the new version of ENW-9803 has been upgraded to using with Marvell 88X3310P PHY, which is a low-power, high-performance NBASE-T PHYs device that supports IEEE 802.az Energy Efficient Ethernet (EEE). The new ENW-9803 NIC adapter's reference design supports auto-negotiation for allowing the NBASE-T solution to optimally select the best and flexible speed like 10 Gigabit Ethernet (10GbE), 5 Gigabit Ethernet (5GbE), 2.5 Gigabit Ethernet (2.5GbE), 1Gigabit Ethernet (GbE) or 100 Megabit Ethernet (100MbE) over Cat5e/Cat6 or better cabling.

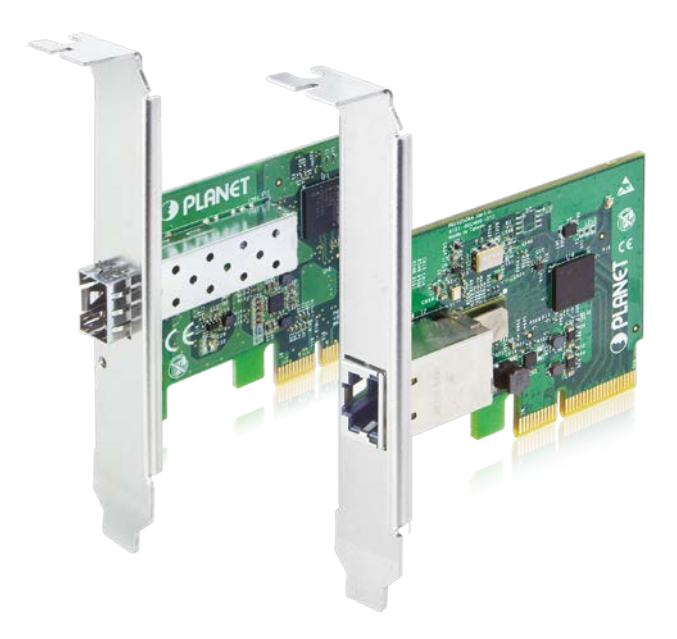

#### **Next-generation Server Adapter for Expansion of Networking Environments**

The ENW-9801/ENW-9803 PCI Express 10G Ethernet adapter is designed to address high-performance system application requirements. With the innovative PCI Express Bus architecture, the ENW-9801/ENW-9803 provides better performance than the network cards based on 32/64bit PCI architecture. It provides the best solution for one of the major issues of Server Farm Networks - communication speed. PLANET ENW-9801/ENW-9803 is designed to connect your servers and workstations, and guarantees its extremely high throughput and excellent signal quality.

#### **10GbE Device Designed for Low-power, Low-cost and Single-port Applications**

The ENW-9801/ENW-9803 is an optimized 10GbE device designed for low-power, low-cost and single-port applications required in application servers, high-end workstations and personal computers. This makes it ideal for enabling 1GbE to migrate to 10GbE for bandwidth-intensive workstation

applications and low-end to mid-range network appliances. With the innovative PCI Express Bus architecture, it offers increased bandwidth, reliability and additional functionality compared with standard GbE network cards. The performance of throughput at rates up to 20Gbps is unbelievable, thus eliminating the bottleneck that exists with the current Gigabit network.

#### **Standard 802.1Q VLAN Support**

Moreover, the ENW-9801/ENW-9803 supports IEEE 802.1Q VLAN which allows it to operate in a flexible and secure network environment. With 9K jumbo frame ability and IEEE 802.3 flow control support, it further optimizes throughput and wire-speed packet transfer performance without risk of packet loss. The high data throughput of the device makes it ideal for most 10 Gigabit Ethernet environments.

#### **Multiple OS Support**

The ENW-9801/ENW-9803 operates completely well with most of the popular and latest operating systems including **Microsoft Windows Server**, **Linux** and **VMware**, enabling simple integration into network designs. There is no need of any modification to the server's operating system or any special software required for the ENW-9801/ENW-9803 to be integrated into the system.

## <span id="page-6-0"></span>**1.1 Package Contents**

Make sure your package contains the following items:

- 1 x ENW-9801/ENW-9803 10 Gigabit Ethernet Adapter (with long profile bracket)
- 1 x Quick Installation Guide
- 1 x CD-ROM (including this User's Manual, Quick Installation Guide and Driver)
- 1 x Low Profile Bracket

If any of these are missing or damaged, please contact your dealer immediately. If possible, retain the carton including the original packing material, and use them again to repack the product in case there is a need to return it to us for repair.

## <span id="page-6-1"></span>**1.2 Features**

- PCI Express rev. 2.0 specification x4 Interface
- Complies with IEEE 802.3an 10GBASE-T, IEEE 802.3ab 1000BASE-T, IEEE 802.3u 100BASE-TX,
- Complies with IEEE P802.3bz (NBASE-T) 5GBASE-T and 2.5GBASE-T
- IP, TCP, UDP checksum offloading
- IEEE 802.1Q VLAN ID tagged/IEEE 802.1q QoS
- Reduced CPU utilization and improved throughput
- Wake-on-LAN
- 9K jumbo frame size
- IEEE 802.3x full-duplex flow control
- Complies with Microsoft and Linux platforms

## <span id="page-6-2"></span>**1.3 Gathering Tools and Documentations**

To install the ENW-9801/ENW-9803 10 Gigabit Ethernet adapter, you need the following items:

- A suitable screw driver
- Your operating system documentation
- Your system unit documentation, including any service documentation

# **Chapter 2 Hardware Installation**

# <span id="page-7-1"></span><span id="page-7-0"></span>**2.1 LED Definition**

Below are the pictures of the faceplates of the ENW-9801, consisting of one LED: Link / ACT. Table 1 explains the function and state of the LED.

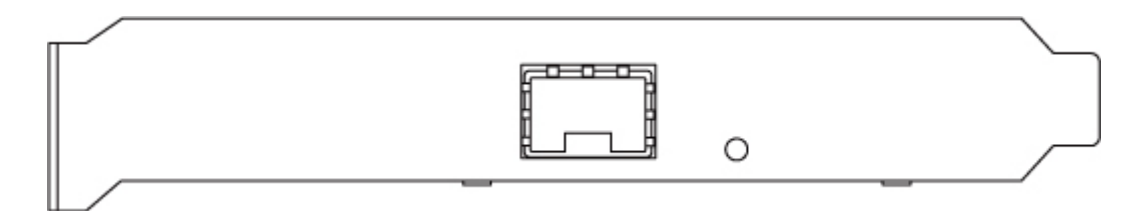

**Figure 1:** Long Profile Bracket of ENW-9801

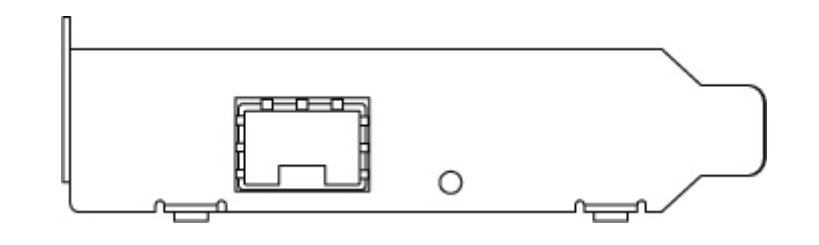

**Figure 2:** Low Profile Bracket of ENW-9801

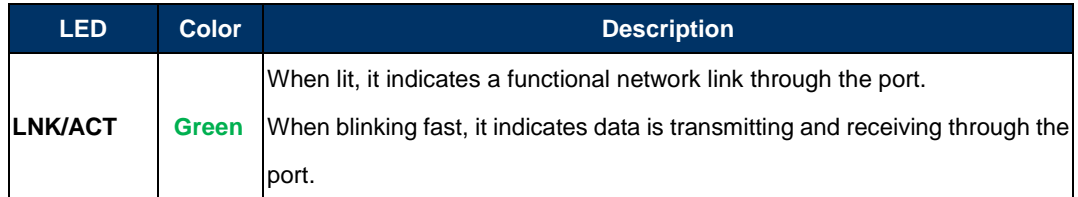

**Table 1:** Descriptions of the ENW-9801 LED

Below are the pictures of the faceplates of the ENW-9803, consisting of two LED: Link and ACT. Table 2 explains the function and state of the LED.

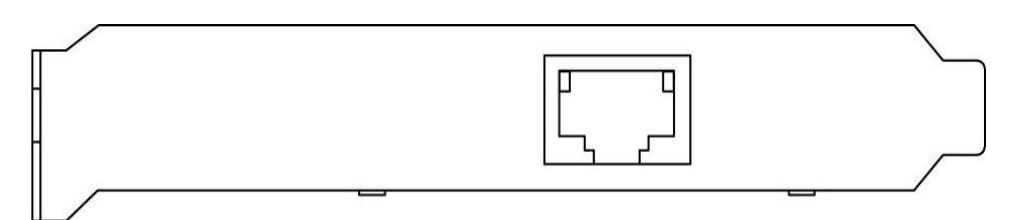

**Figure 3:** Long Profile Bracket of ENW-9803

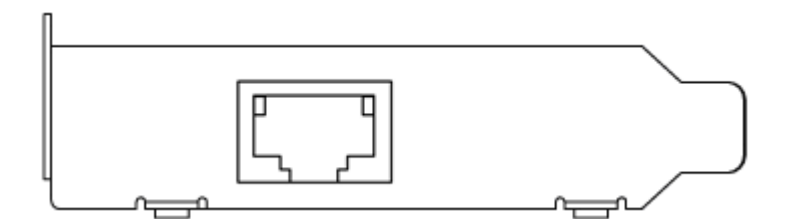

**Figure 4:** Low Profile Bracket of ENW-9803

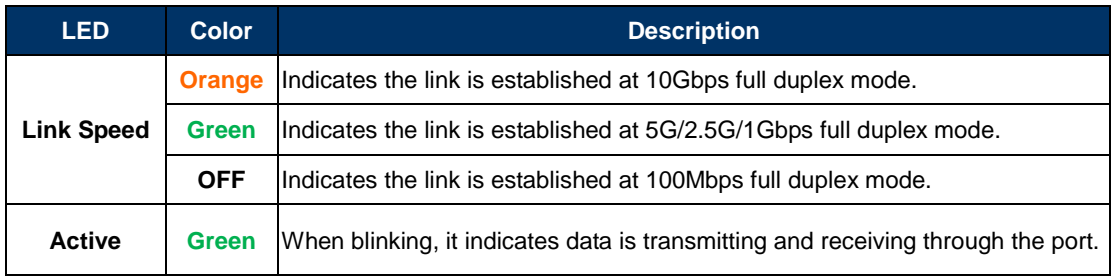

**Table 2:** Descriptions of the ENW-9803 LED

## <span id="page-8-0"></span>**2.2 Hardware Installation**

**Step 1:** Please turn off your PC.

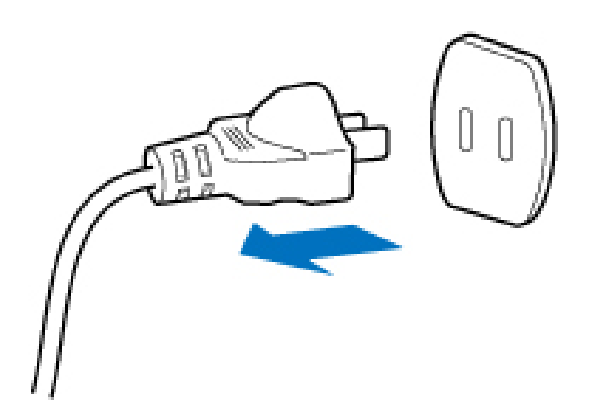

**Step 2:** Remove any metal decorations from your hands and wrists.

**Step 3:** Remove the cover from your PC.

- **Step 4:** Locate an empty PCI Express slot and remove the corresponding back plate. Save the screw for use in Step 6.
- **Step 5:** Carefully insert the 10 Gigabit Ethernet adapter into the chosen slot and press firmly with proper push to ensure it is fully seated in the slot.

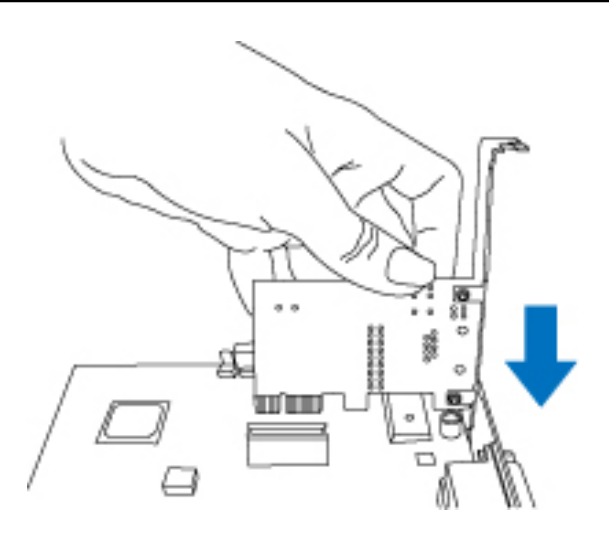

**Step 6:** Secure the 10 Gigabit Ethernet adapter with the screw you saved in step 4.

**Step 7: Replace the PC cover.** 

**Step 8:** Power on your PC and refer to the next section to install driver.

# **Chapter 3 Driver Installation**

<span id="page-10-0"></span>A device driver must be installed before your ENW-9801/ENW-9803 can be used with your computer. This chapter describes how to install the driver for various operating systems. Before you begin the driver installation process, make sure you have the installation disks for your computer's operation system.

## <span id="page-10-1"></span>**3.1 Installing Driver on Windows 7/8/10/Server 2008 and 2012**

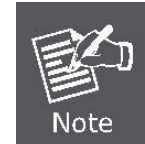

The installation of the following ENW-9801/ENW-9803 operates under Windows 7; the Installation procedures are similar to those of the Windows 8/10, Windows Server 2008, Windows Server 2012 and Windows Server 2016.

1. After installing the ENW-9801/ENW-9803 on your PC and booting it up, Windows 7 will detect it and you have to install the driver.

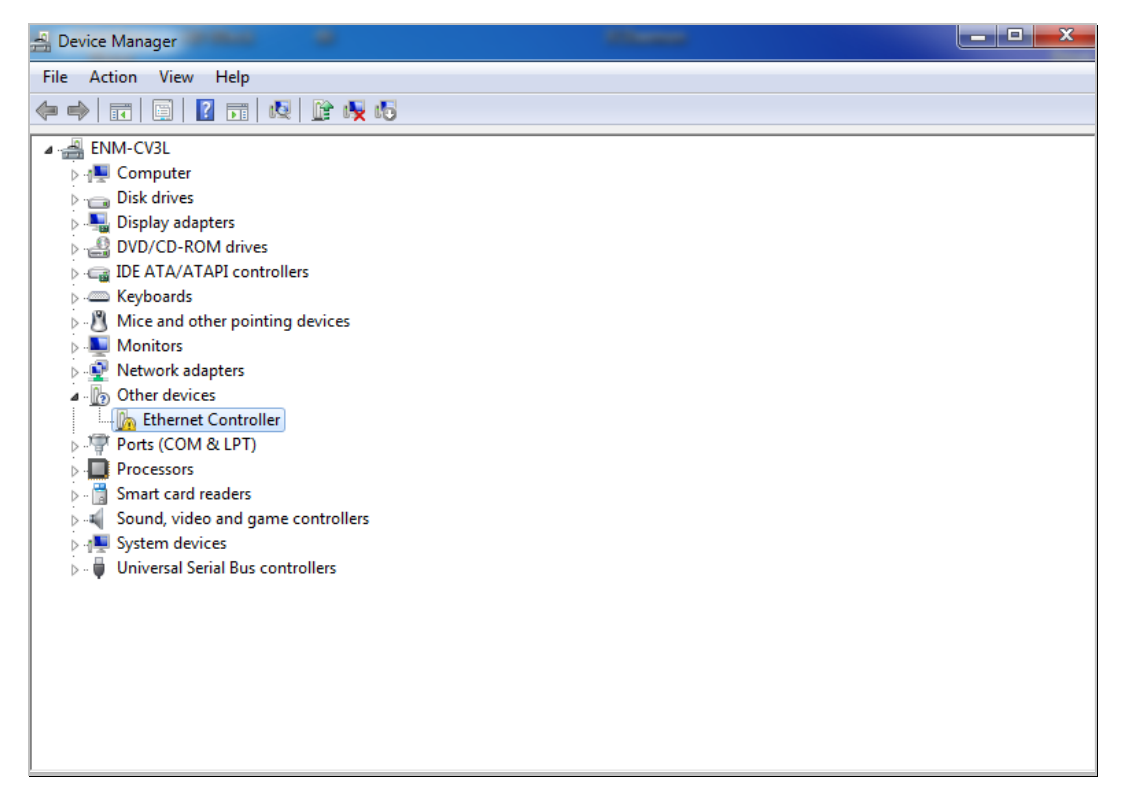

2. Please move and right-click the mouse button for Ethernet Controller item and select **"Update Driver Software"**

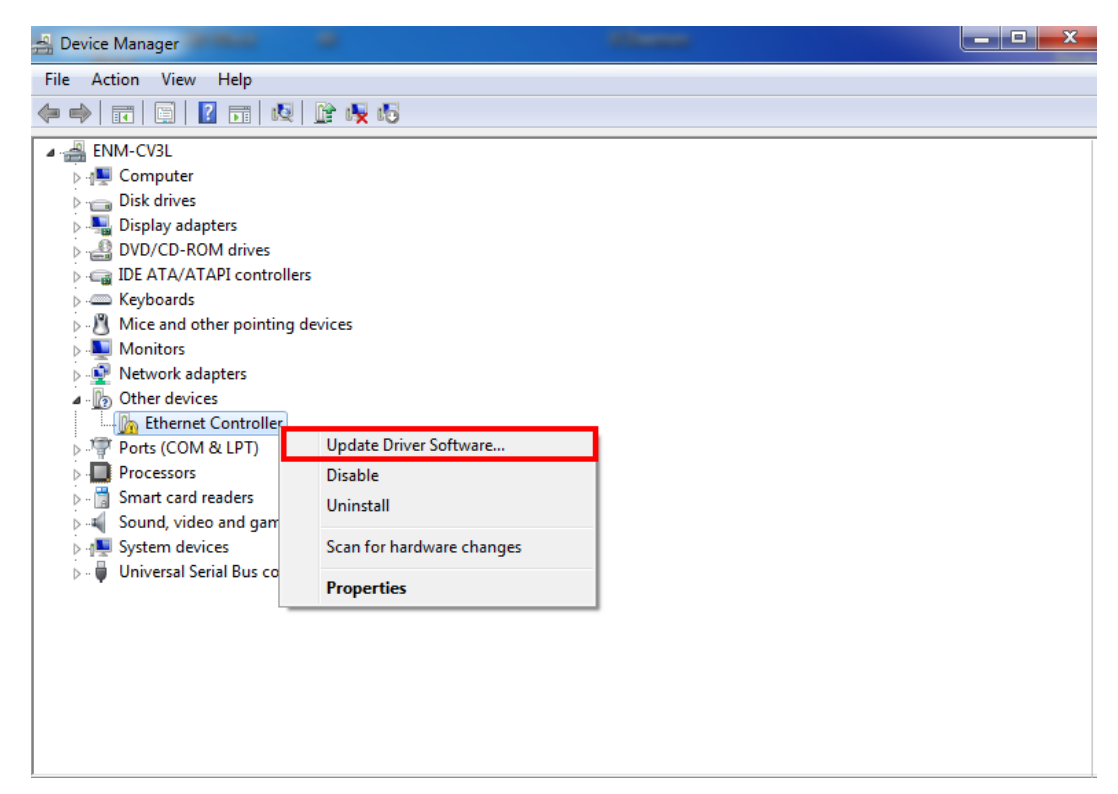

3. Please select **"Browse my computer for driver software"** for the next step.

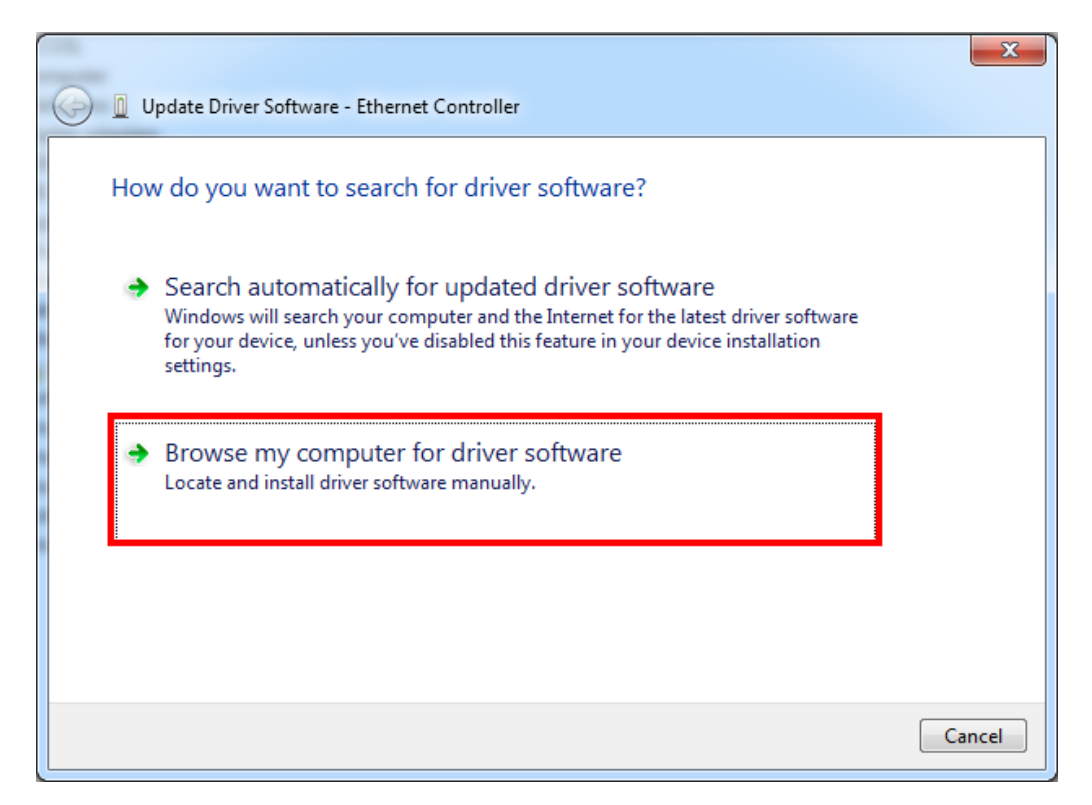

4. Insert the bundled CD into the CD-ROM driver.

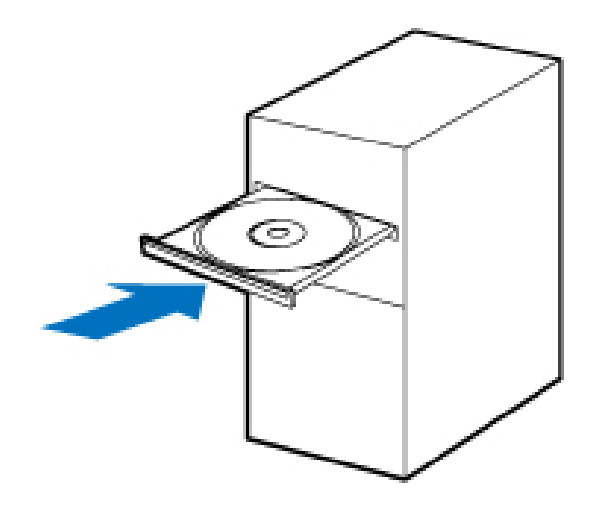

5. Please click **"Browse"** to specify the driver location to install. (Assume **"E"** is your CD-ROM drive; the driver can be found in E:). Click **"Next"** to continue.

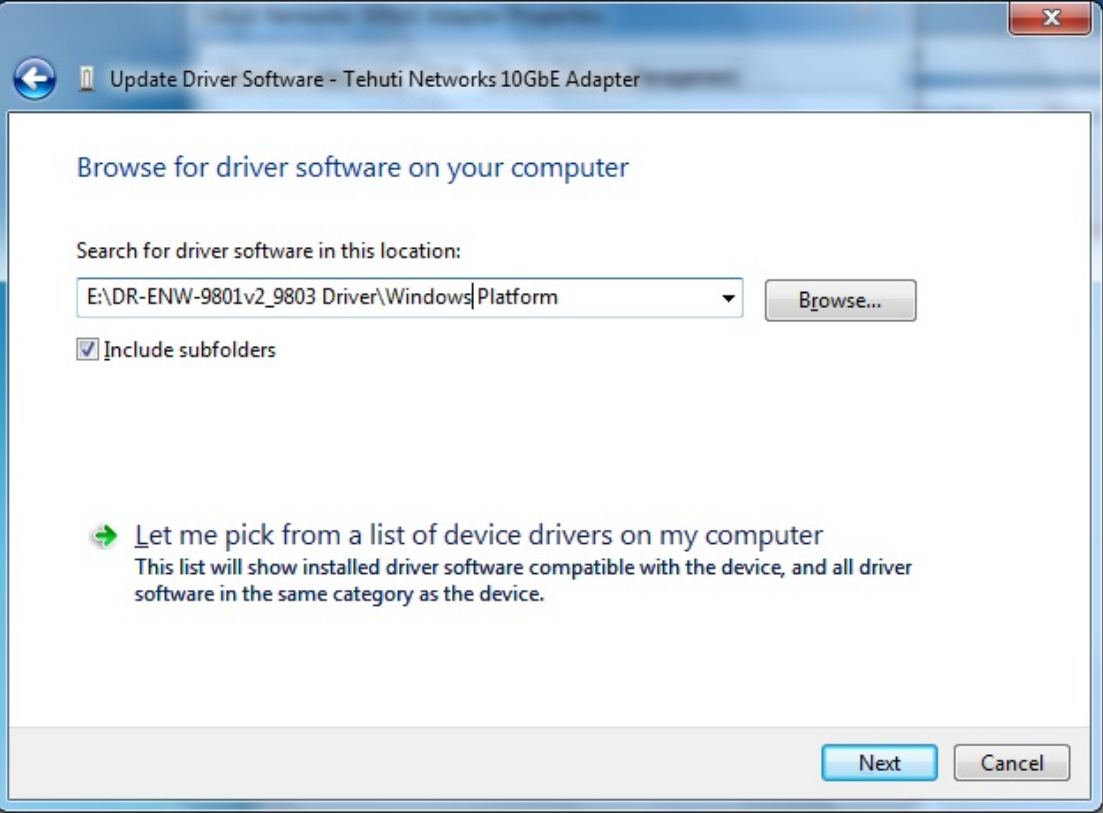

The driver is installing…

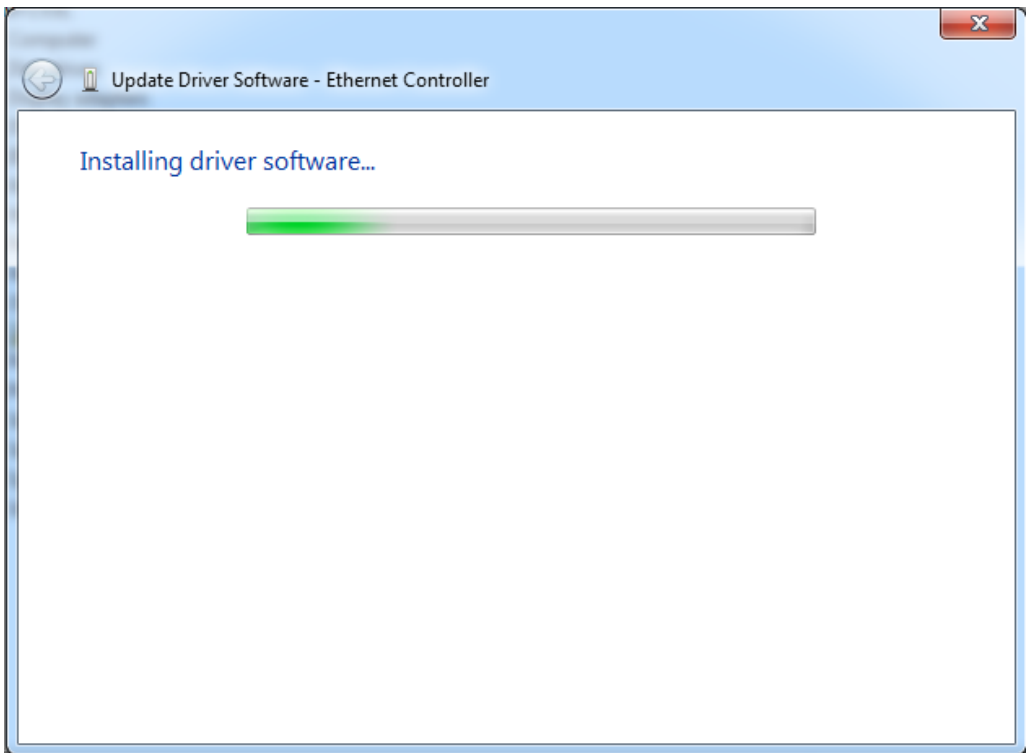

6. Click the **"Close"** button to complete the driver installation.

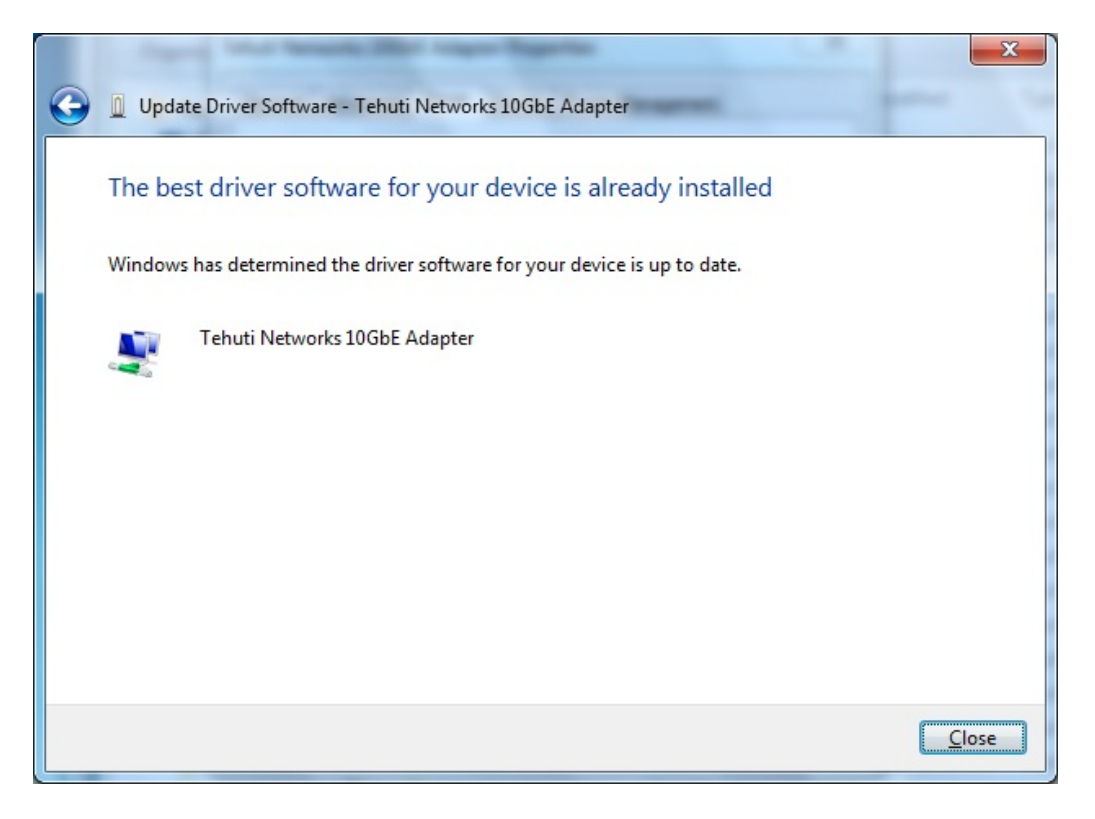

 $\blacksquare$ Computer Management File Action View Help ◆◆ 2 面 图 2 面 图 图 按 4 6 Computer Management (Local 4 - Est-PC  $\overline{\mathbf{x}}$ Tehuti Networks 10GbE Adapter Properties  $\mathbb{F}$  Computer 4 System Tools  $\triangleright$  **Disk drives**<br> $\triangleright$  **Disk drives** D Task Scheduler General Advanced Driver Details Resources Power Management D<br>
⊳ Event Viewer Tehuti Networks 10GbE Adapter **B** Shared Folders DVD/CD-ROM drives **DELECTED** Local Users and Groups  $\triangleright$   $\blacksquare$  Floppy disk drives  $\triangleright$   $\equiv$  Floppy drive controllers  $\triangleright$  (N) Performance Driver Provider: TehutiNetworks Device Manager **DER** Human Interface Devices Driver Date:  $1/13/2014$ Storage DE ATA/ATAPI controllers Disk Management  $\overline{\triangleright}$   $\overline{\blacksquare}$  Keyboards Driver Version: 4.4.404.131  $\triangleright$   $\blacksquare$  Services and Applications Mice and other pointing devices Digital Signer: Microsoft Windows Hardware Compatibility  $\triangleright$  Monitors Publisher Network adapters Driver Details Atheros AR8121/AR8113/AR8114 P To view details about the driver files. Tehuti Networks 10GbE Adapter Update Driver... To update the driver software for this device. Other devices Ports (COM & LPT)  $\ddot{\triangleright}$ If the device fails after updating the driver, roll<br>back to the previously installed driver. Roll Back Driver Processors Sound, video and game controllers System devices Disable Disables the selected device > Universal Serial Bus controllers To uninstall the driver (Advanced). Uninstall OK Cancel  $\leftarrow$  $\mathbb{H}^+$  $\overline{\phantom{a}}$ 

For more details, please refer to the manual found on the CD-ROM.

# **Chapter 4 Specifications**

<span id="page-15-0"></span>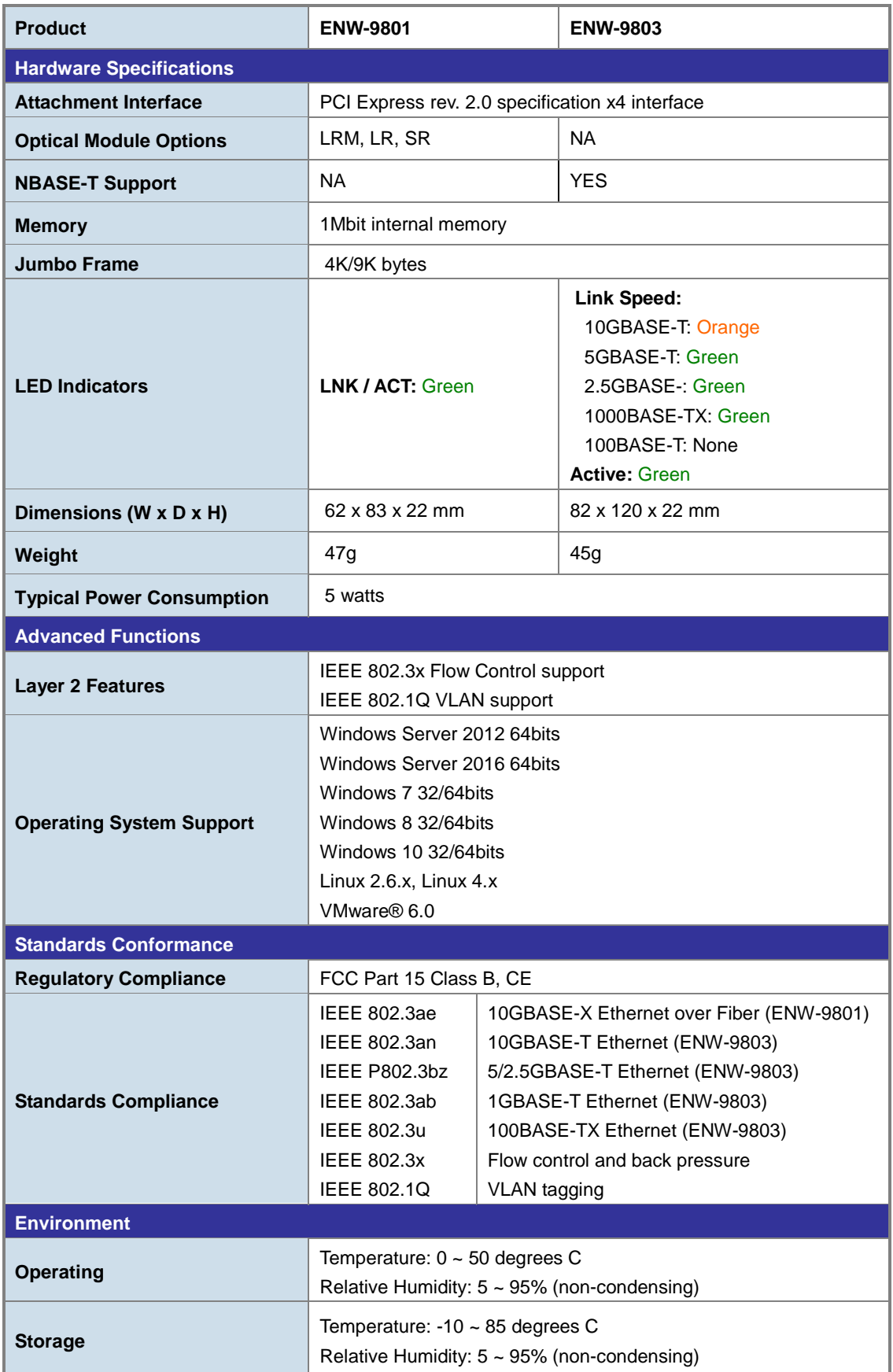